## Rio Grande do Sul

Relação das Alterações Orçamentárias - Período de 01/05/2021 até 25/05/2021

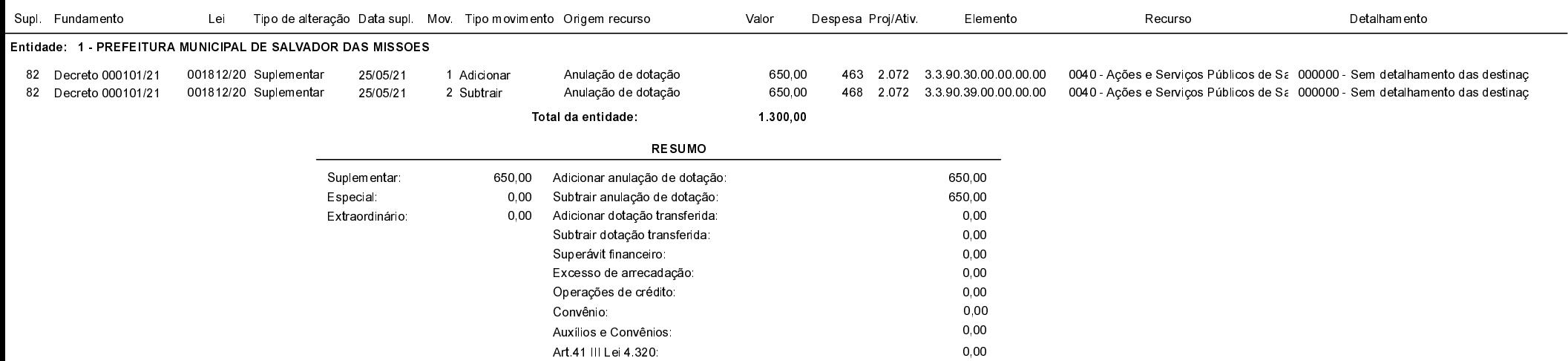

## Salvador das Missões, 25/05/2021

VILSON JOSÉ SCHONS Prefeito Municipal

Exercício de 2021

Página: 1/1